## **Windows で、ログイン時の暗証番号(PIN)の再設定が必要な場合**

Windows10 / Windows11 OS (PIN) リセットされることがあります。

 $(PIN)$ 

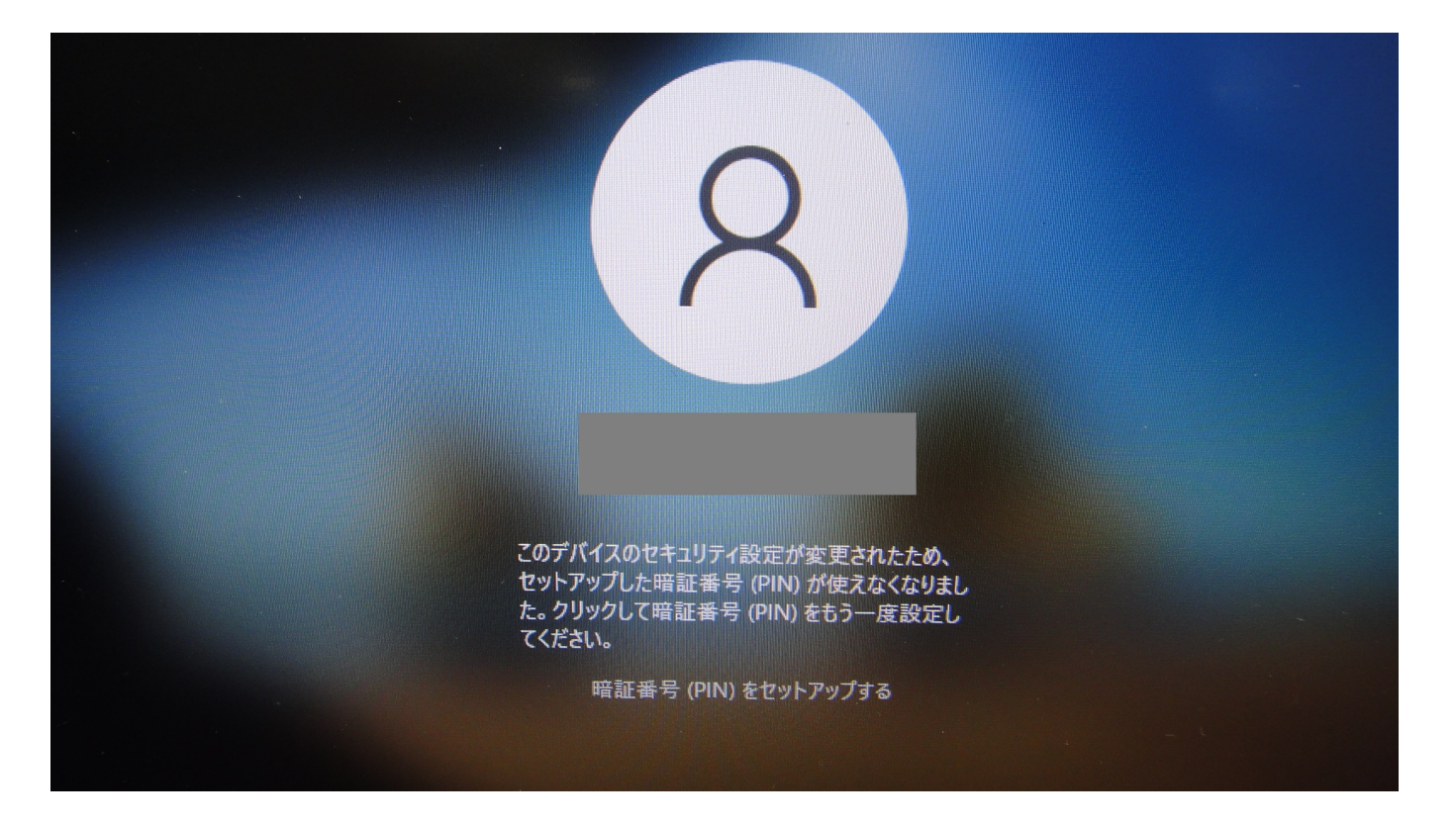

一意的なソリューション ID: #1376

: k.kogawa  $: 2022 - 08 - 17 16:16$ 

> $1/1$ **(c) 2024 Tsukumo Support <ttc-t@tsukumo.co.jp> | 2024-05-21 03:30** [URL: https://faq.tsukumo.co.jp//index.php?action=artikel&cat=89&id=377&artlang=ja](https://faq.tsukumo.co.jp//index.php?action=artikel&cat=89&id=377&artlang=ja)